# FiiO®

Quick Start Guide

Model NO. : K5 Pro

# **Buttons and ports labeled**

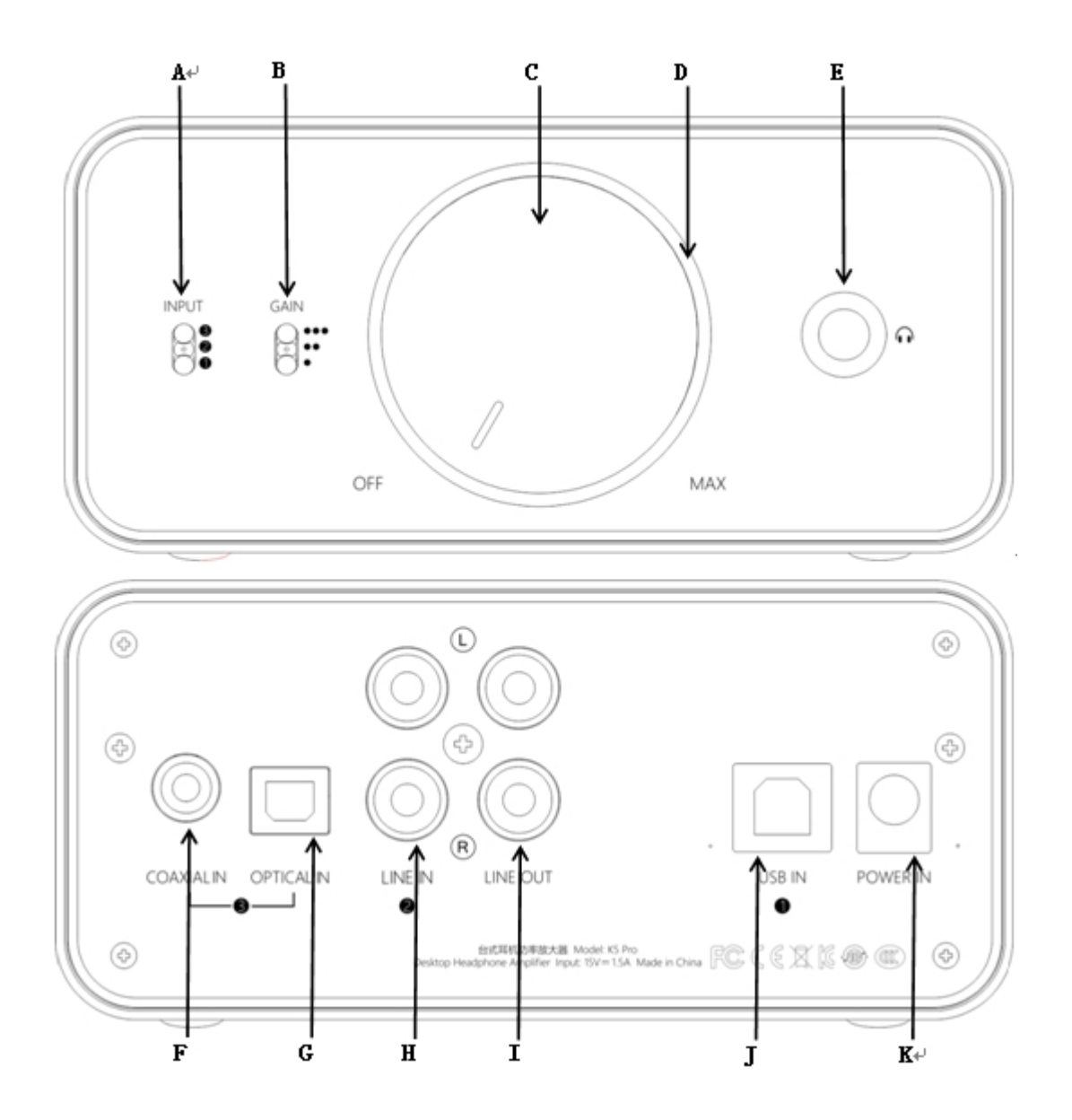

Bottom: USB IN)

- 
- E. 6.35mm headphone output F. Coaxial input
- G. Optical input G. Optical input
- I. Line output **I.** Line output **J.** USB input
- K. DC power input
- A. Input (Top: COAX / OPTICAL IN; Middle: LINE IN; B. Gain (Top: HIGH-10dB; Middle: MID-6dB; Bottom: LOW-0dB)
- C. Power/Volume knob **D. Status indicator light ring** 
	-
	-
	-

# **Operation explained**

#### **Power on/off**

Turn the "Power/Volume" knob until a click sound is heard to turn on the device; keep turning clockwise to increase volume; Turn anticlockwise to decrease volume, turn anticlockwise until a click sound is heard to turn off the device.

#### **Indicator**

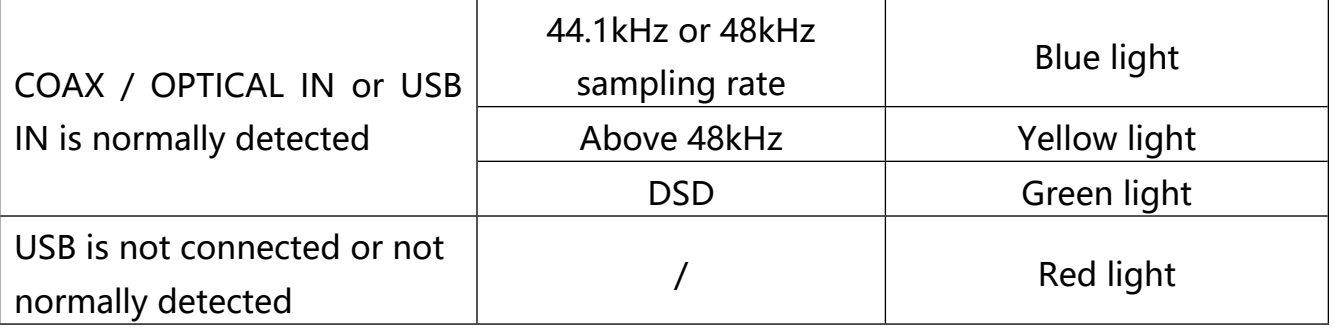

**Note: a.** After switch the input mode, the device will reset automatically with the indicator light goes off and light up again, and you don't need to restart the device. **b.** In case of automatic power-off at 6.35mm headphone output, it may because the DC protection was triggered; you can unplug the headphone and restart the device to get it back to normal.

# **Input and output priority**

**Input:** When both the coaxial input and optical input are inserted, the coaxial input gets the priority; if you want to use the optical input at this time, please unplug the coaxial input first.

**Output:** It's normal to get output at both the 6.35mm headphone output and line output, please set the volume with moderation to avoid any damage to your headphones.

Supports up to192/176kHz (PCM) via Coaxial/Optical output

# **USB DAC**

When using the device with a Windows computer for the first time, please go to our

website to download the driver and follow the corresponding instructions to install the driver. Download link: <https://www.fiio.com/supports>; When using with a MAC OS computer, it doesn't need any drivers. Please choose the corresponding output device

### **Precautions**

★In case of system error, please try to unplug and replug the USB cable to resume. ★Please set the volume with moderation (adjustable volume at line out) to protect your hearing and your audio equipment.

★Please take off the headphone from your ears before plugging or unplugging the headphone to avoid any possible impulsive sound damaging your hearing.

★Do not disassemble, expose the unit to water or carry out unauthorized repair on the unit.

★Your hearing and environmental awareness are affected when using headphones. For your own safety, please do not use headphones in dangerous environments.

**List of items included in package** (please check to make sure that all items are included)

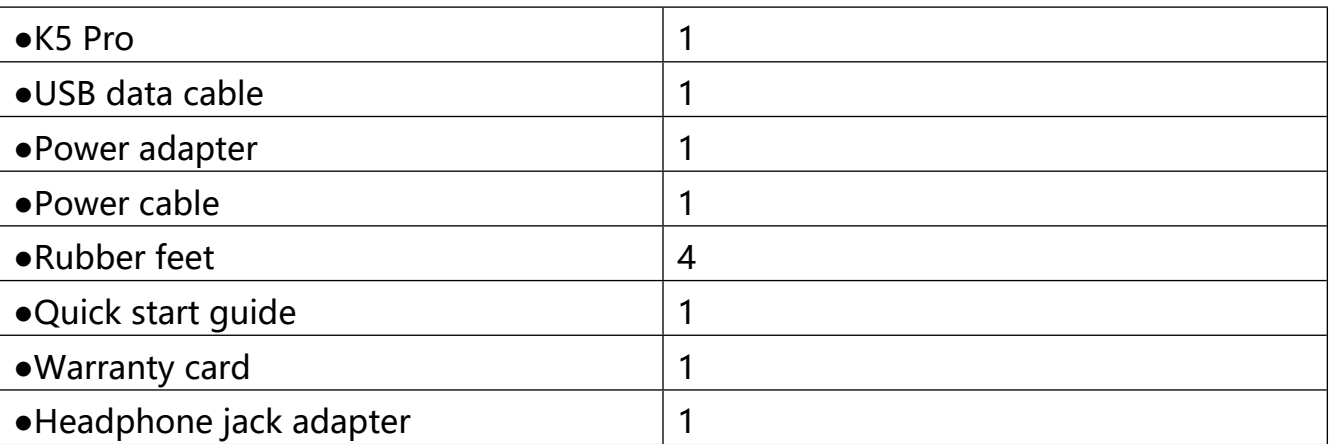

#### **Learn More**

For more product information, please visit the official website [www.fiio.co](http://www.fiio.net/)m.